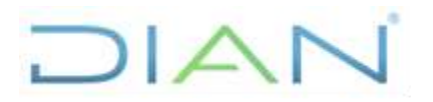

**Proceso:** Cumplimiento de Obligaciones Aduaneras y Cambiarias **Versión 3** Página 1 de 14

### **1. OBJETIVO**

Mantener actualizado el sistema informático electrónico de arancel, de manera confiable y oportuna en los aspectos relacionados con el arancel de aduanas y con el arancel variable de acuerdo con la normatividad vigente para el régimen de importación y exportación.

## **2. ALCANCE**

Inicia con la revisión y/o recepción de la norma o solicitud de actualización en el servicio informático electrónico por parte de un interesado y finaliza con el sistema debidamente actualizado: en el caso de arancel variable, con el envío de la circular de arancel variable firmada litográficamente por el Director de Gestión de Aduanas a la Oficina de Comunicaciones Institucionales o quien haga sus veces para su publicación en la página web de la Entidad; y en el caso de arancel de aduanas, finaliza con la remisión de la respuesta al solicitante cuando así se requiera.

## **3. CONDICIONES GENERALES**

## **3.1 Aspectos a tener en cuenta en la actualización del arancel**

Los principales aspectos operativos a tener en cuenta en la actualización del Sistema son:

- Toda modificación en el sistema debe quedar sustentada con la norma que establezca dicha modificación.
- Las modificaciones que se efectúen frente al arancel de aduanas, deben corresponder a la competencia de la Subdirección Técnica Aduanera o quien haga sus veces, tales como la nomenclatura, la descripción de la mercancía, el gravamen de terceros países, el IVA, las unidades comerciales, el régimen de comercio, el índice alfabético, gravámenes por acuerdos internacionales y demás de competencia del área.
- La vigencia de una subpartida debe tener continuidad.
- Cada subpartida arancelaria debe contener descripción y los atributos obligatorios como: gravamen arancelario de terceros países, IVA, unidad física de medida, régimen y gravamen por acuerdos internacionales en caso de estar negociada.
- Cuando se trate de la actualización de arancel variable en cualquiera de las actividades del flujo de este procedimiento, se aplica lo contenido en el manual MN-COA-0021 Servicio Informático de Arancel.

## **3.2 Salidas Ocasionales a Otros Procedimientos**

Para aquellas actividades de este procedimiento que eventualmente implique iniciar algún procedimiento de otro proceso de la Entidad, se deberá consultar y dar cumplimento a las entradas y requisitos definidos en los siguientes procedimientos:

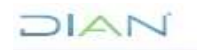

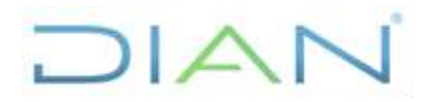

**Proceso:** Cumplimiento de Obligaciones Aduaneras y Cambiarias **Versión 3** Página 2 de 14

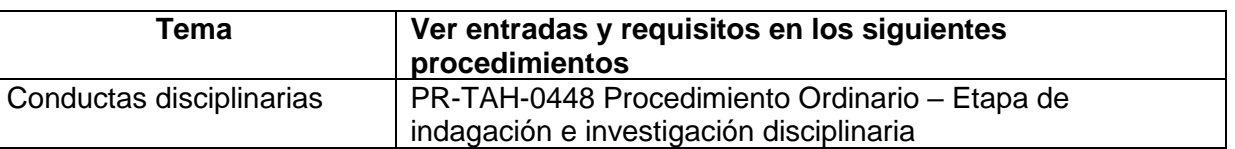

## **4. MARCO LEGAL Y REGLAMENTARIO**

Ver catálogo normativo del proceso

## **5. DOCUMENTOS RELACIONADOS**

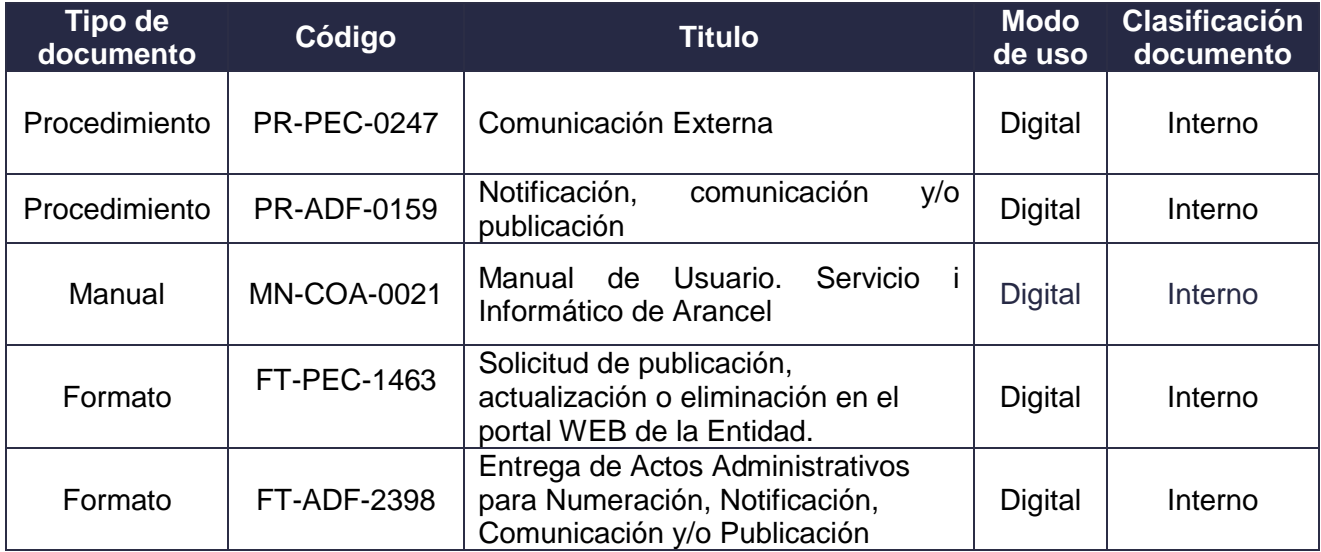

## **6. DEFINICIONES Y SIGLAS**

**Arancel de aduanas:** El Arancel de Aduanas es un instrumento de uso internacional que posee dos componentes básicos, la Nomenclatura Arancelaria y el gravamen arancelario. Se usa para la clasificación y codificación de mercancías, el establecimiento de tributos a la importación, el manejo estadístico de importaciones y exportaciones, la elaboración de listados de productos negociados en los diferentes acuerdos comerciales de carácter internacional y el control de mercancías en los procesos aduaneros.

*Fuente: UAE DIAN. Coordinación de Servicio de Arancel (2015). Manual MN-COA-0021 Servicio Informático de Arancel.* 

**Arancel variable (AV):** Corresponde a los porcentajes arancelarios establecidos con base en el Sistema Andino de Franja de Precios previsto por la Comunidad Andina con el objeto de estabilizar el costo de importación de un grupo especial de productos agropecuarios caracterizados por una marcada inestabilidad de los precios internacionales o por graves distorsiones en los mismos.

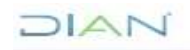

*"Una vez impreso este documento se considera copia no controlada"*

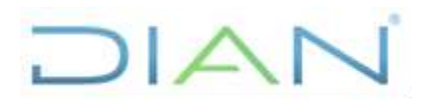

**Proceso:** Cumplimiento de Obligaciones Aduaneras y Cambiarias **Versión 3** Página 3 de 14

*Fuente: UAE DIAN. Coordinación de Servicio de Arancel (2015). Manual MN-COA-0021 Servicio Informático de Arancel.* 

**CAN:** Comunidad Andina de Naciones.

**CIF:** Fórmula de pago o término utilizada en el comercio internacional para indicar que en el precio de venta de un determinado artículo está incluido también el seguro y el flete.

*Fuente: UAE DIAN. Coordinación de Servicio de Arancel (2015). Manual MN-COA-0021 Servicio Informático de Arancel.* 

**Gravámenes arancelarios:** Son los derechos contemplados en el Arancel de Aduanas, que aplica para la importación de mercancías.

*Fuente: UAE DIAN. Coordinación de Servicio de Arancel (2015). Manual MN-COA-0021 Servicio Informático de Arancel.* 

**Impuesto sobre las ventas (IVA):** Impuesto directo de orden nacional que grava el consumo de bienes y servicios

*Fuente: UAE DIAN. Coordinación de Servicio de Arancel (2015). Manual MN-COA-0021 Servicio Informático de Arancel.* 

**Nomenclatura Arancelaria:** Sistema que permite identificar las mercancías que son objeto de comercio internacional de una manera lógica, ordenada y según reglas o criterios técnico-jurídicos, asignándoles a cada una un código numérico formando así, un sistema completo de clasificación de mercancías.

*Fuente: UAE DIAN. Coordinación de Servicio de Arancel (2015). Manual MN-COA-0021 Servicio Informático de Arancel.* 

**Precio Piso CIF**: Es el resultado del promedio de precios históricos CIF menos la desviación típica de la serie en dólares constantes CIF. Al resultado se le denomina "precio piso CIF".

*Fuente: UAE DIAN. Coordinación de Servicio de Arancel (2015). Manual MN-COA-0021 Servicio Informático de Arancel.* 

**Precio Techo CIF:** Es el resultado de la suma del precio piso CIF más la desviación típica del promedio aritmético de la serie en dólares constantes CIF.

*Fuente: UAE DIAN. Coordinación de Servicio de Arancel (2015). Manual MN-COA-0021 Servicio Informático de Arancel.* 

**Régimen de comercio:** Característica asignada a cada una de las subpartidas arancelarias, que identifica si un bien se considera de libre importación, de prohibida importación o si requiere del trámite de una licencia previa.

*Fuente: UAE DIAN. Coordinación de Servicio de Arancel (2015). Manual MN-COA-0021 Servicio Informático de Arancel.* 

**Sistema Andino de Franjas de Precios – Aranceles Variables (SAFP-AV o AV):** Mecanismo orientado a la estabilización del costo de importación de un grupo de productos agropecuarios (establecidos en la Decisión 371 de la CAN), por su marcada inestabilidad en sus precios internacionales. Dicha estabilización se consigue aumentando el arancel ad-valorem cuando el precio JIAN

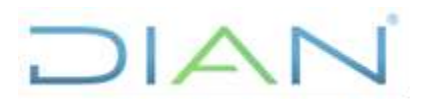

**Proceso:** Cumplimiento de Obligaciones Aduaneras y Cambiarias **Versión 3** Página 4 de 14

internacional está por debajo del nivel piso, y rebajando dicho arancel, hasta cero, cuando dicho precio está por encima del precio techo.

*Fuente: UAE DIAN. Coordinación de Servicio de Arancel (2015). Manual MN-COA-0021 Servicio Informático de Arancel.* 

**Subpartida arancelaria:** código de 6, 8 o 10 dígitos que se le asigna a una mercancía dentro de la estructura de la Nomenclatura Arancelaria. Si dicho código es de 10 dígitos corresponde a la subpartida del arancel de aduanas de Colombia (subpartida nacional).

*Fuente: UAE DIAN. Coordinación de Servicio de Arancel (2015). Manual MN-COA-0021 Servicio Informático de Arancel.* 

**Unidad física de medida:** Parámetro de medición de la cantidad de mercancía importada o exportada, establecida con el fin de facilitar la recopilación, comparación y análisis de las estadísticas de comercio exterior.

*Fuente: UAE DIAN. Coordinación de Servicio de Arancel (2015). Manual MN-COA-0021 Servicio Informático de Arancel.* 

## **7. DIAGRAMA DE FLUJO**

## **7.1 Entradas**

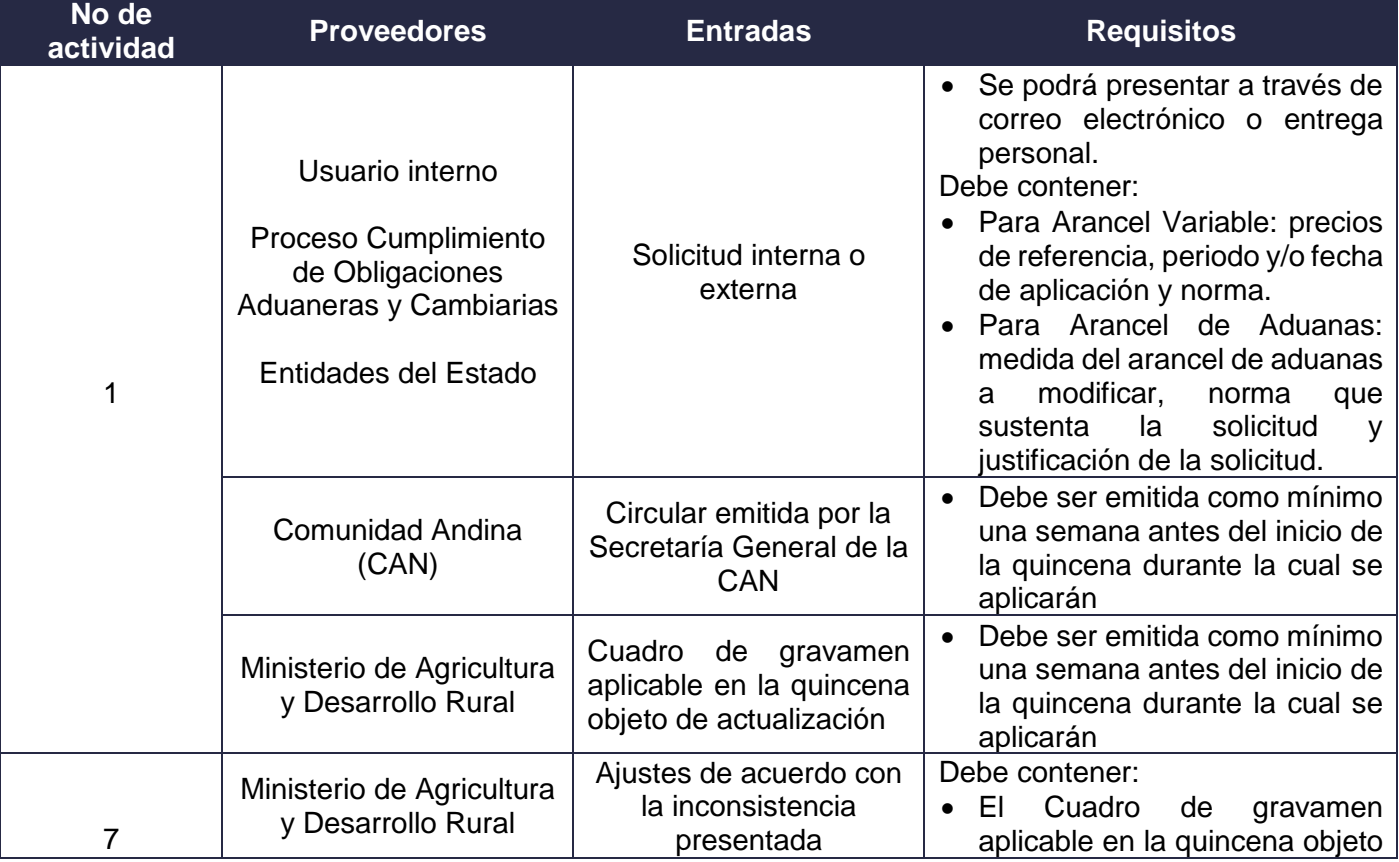

DIAN

*"Una vez impreso este documento se considera copia no controlada"*

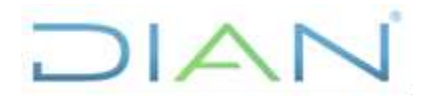

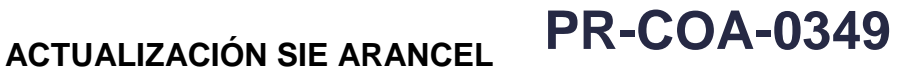

**Proceso:** Cumplimiento de Obligaciones Aduaneras y Cambiarias **Versión 3** Página 5 de 14

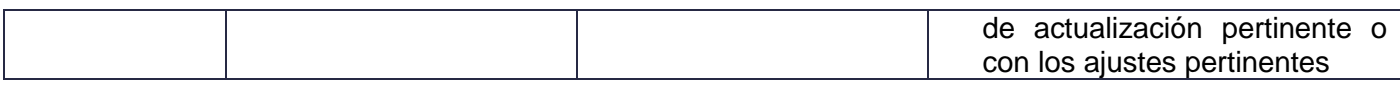

### *7.2* **Descripción de Actividades (Para mayor entendimiento de la simbología ver anexo 1)**

*La descripción de actividades es una representación gráfica y en secuencia lógica del procedimiento, mediante el uso de líneas, símbolos y palabras. Está conformada por los siguientes campos:*

- *PHVA: Tipificación de la actividad con las letras P, H, V o A según esta corresponda a una actividad de Planear, Hacer, Verificar o Actuar respectivamente.*
- *Actividad: Es la descripción clara y concreta de lo que tiene que hacer el responsable de ejecutar la actividad.*
- *Responsables: funcionario responsable de realizar la actividad. Corresponde a un nombre genérico de los responsables, no es rol de empleo del manual de funciones.*
- *Dependencia: Denominación del área funcional responsable de realizar la actividad, según la estructura organizacional de la DIAN.*
- *Registro: Identificar el documento, físico o digital, que proporción evidencia de las actividades desempeñadas.*

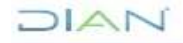

## **ACTUALIZACIÓN SIE ARANCEL PR-COA-0349**

**Proceso:** Cumplimiento de Obligaciones Aduaneras y Cambiarias **Versión 3 Página 6 de 14** 

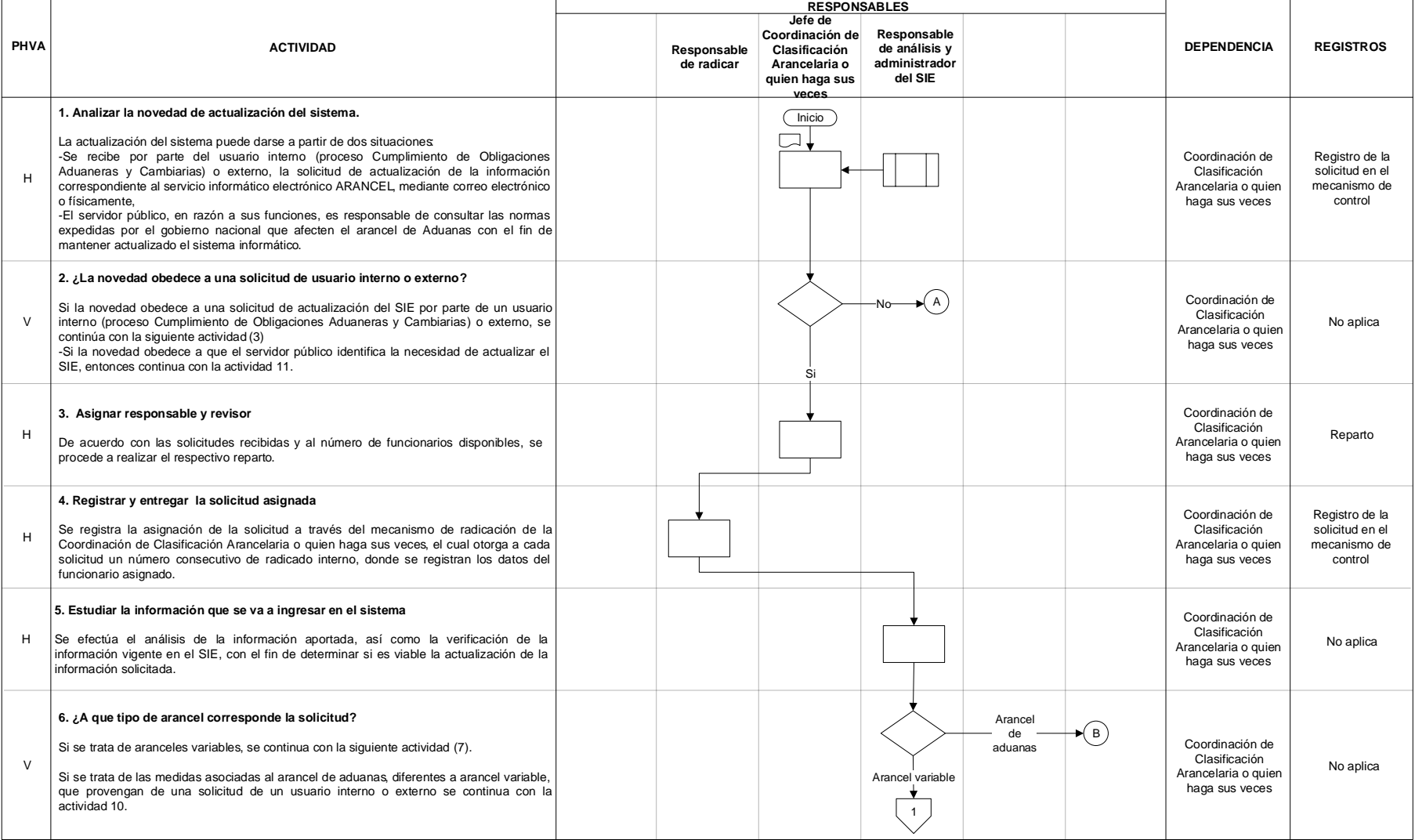

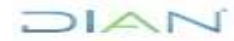

## **ACTUALIZACIÓN SIE ARANCEL PR-COA-0349**

**Proceso:** Cumplimiento de Obligaciones Aduaneras y Cambiarias **Versión 3 Página 7 de 14** 

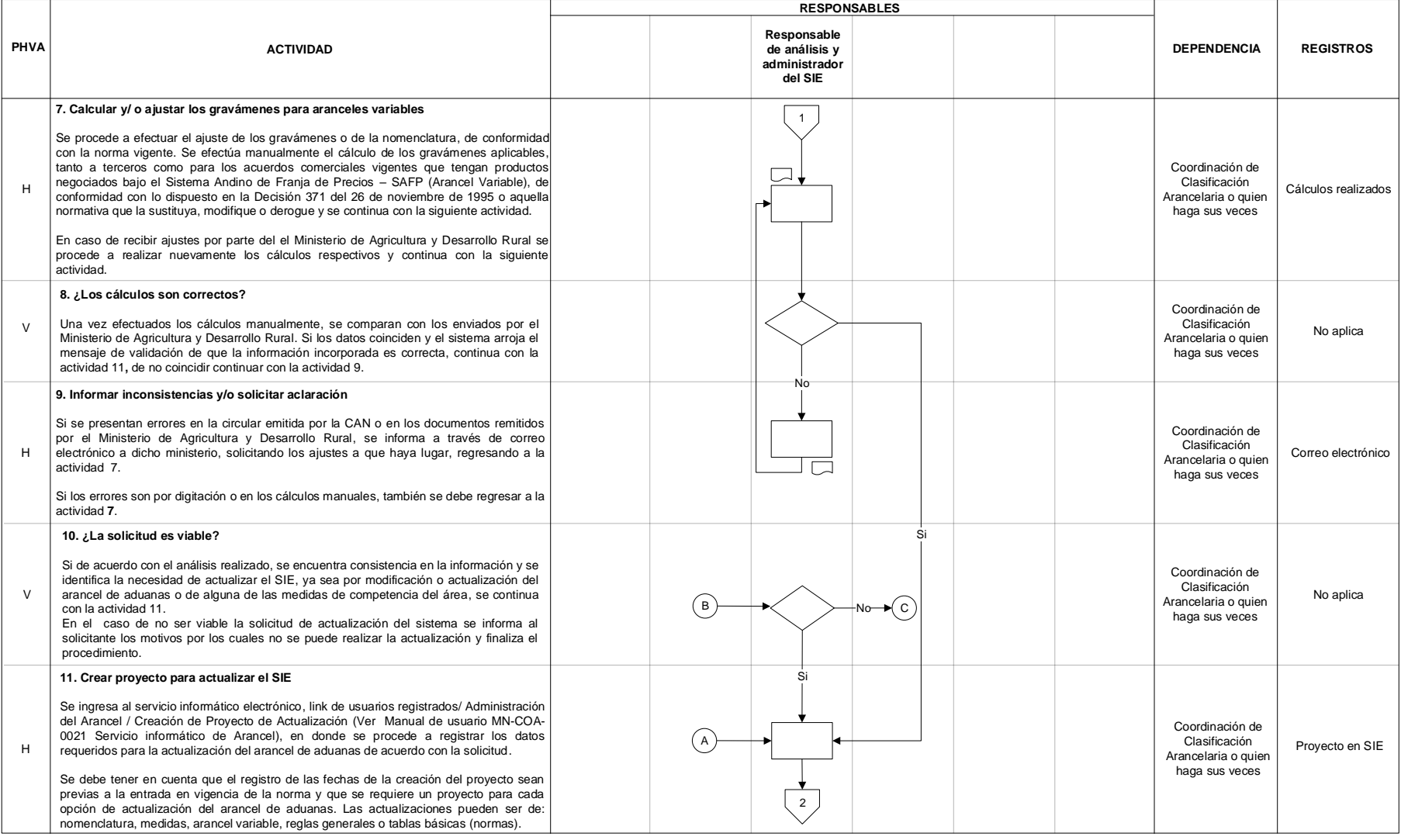

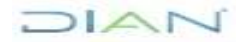

## **ACTUALIZACIÓN SIE ARANCEL PR-COA-0349**

**Proceso:** Cumplimiento de Obligaciones Aduaneras y Cambiarias **Versión 3 Versión 3** Página 8 de 14

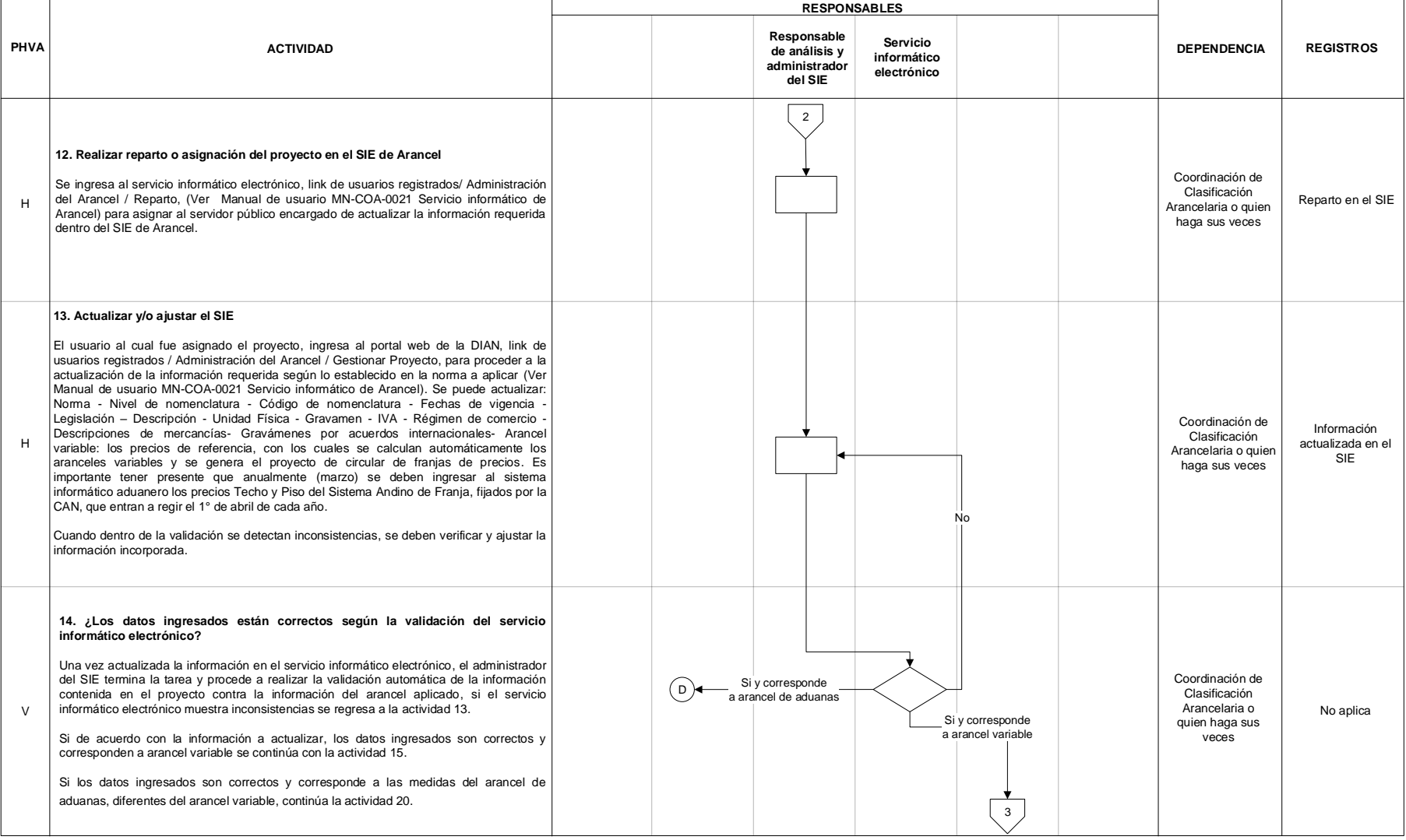

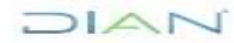

## **ACTUALIZACIÓN SIE ARANCEL PR-COA-0349**

**Proceso:** Cumplimiento de Obligaciones Aduaneras y Cambiarias **Versión 3 Página 9 de 14** 

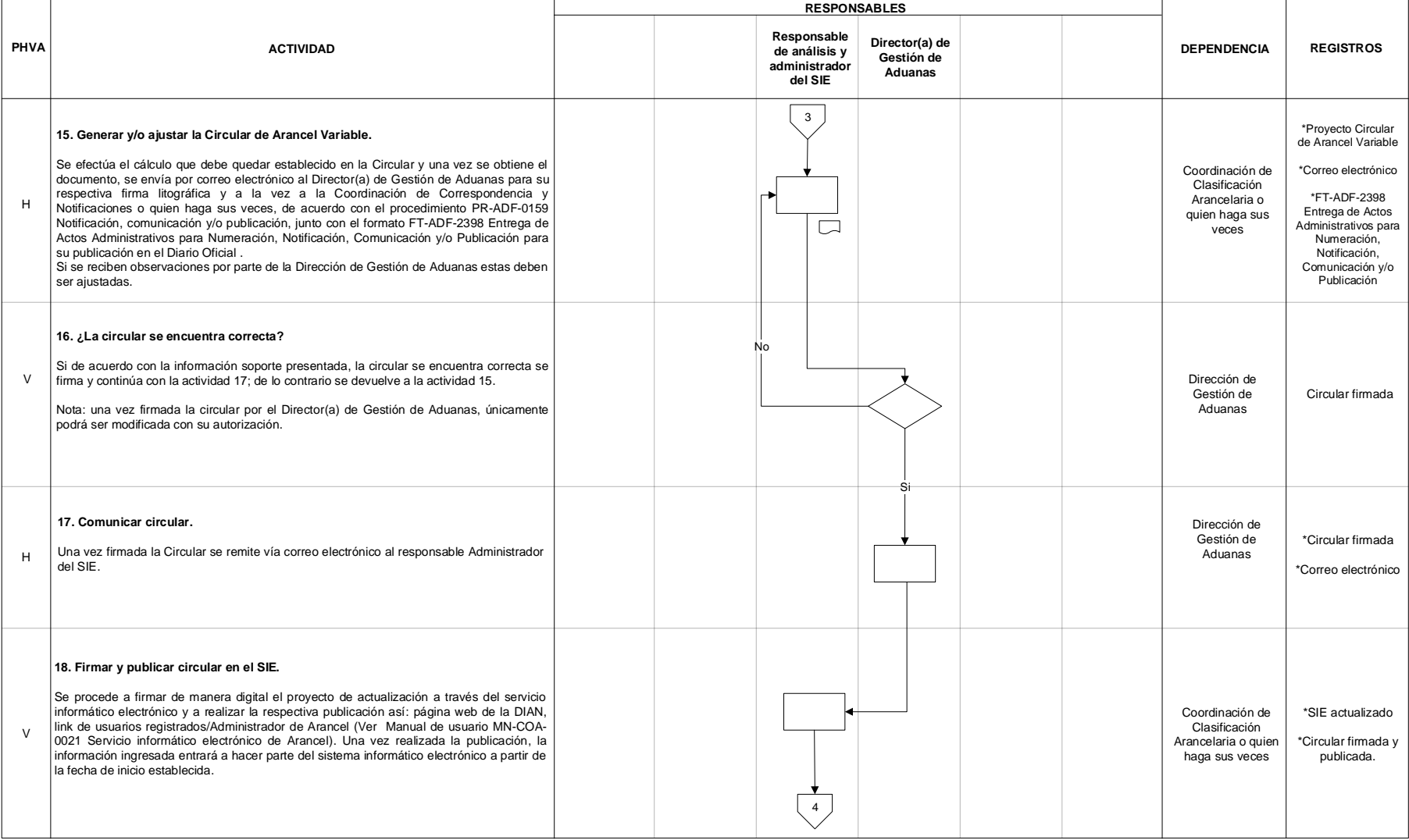

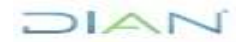

## **ACTUALIZACIÓN SIE ARANCEL PR-COA-0349**

**Proceso:** Cumplimiento de Obligaciones Aduaneras y Cambiarias **Versión 3 Página 10 de 14** 

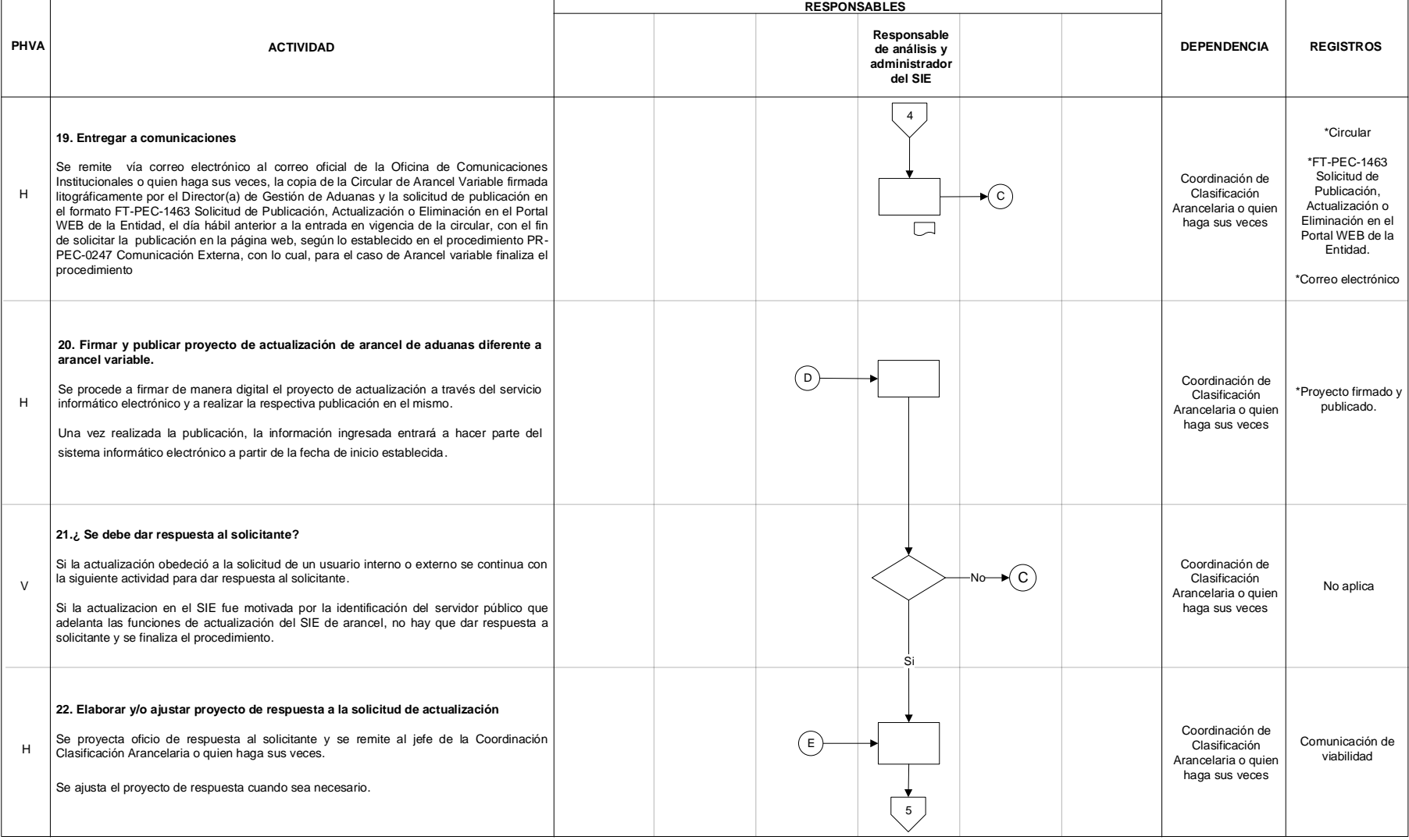

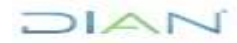

## **ACTUALIZACIÓN SIE ARANCEL PR-COA-0349**

**Proceso:** Cumplimiento de Obligaciones Aduaneras y Cambiarias **Versión 3 Página 11 de 14** 

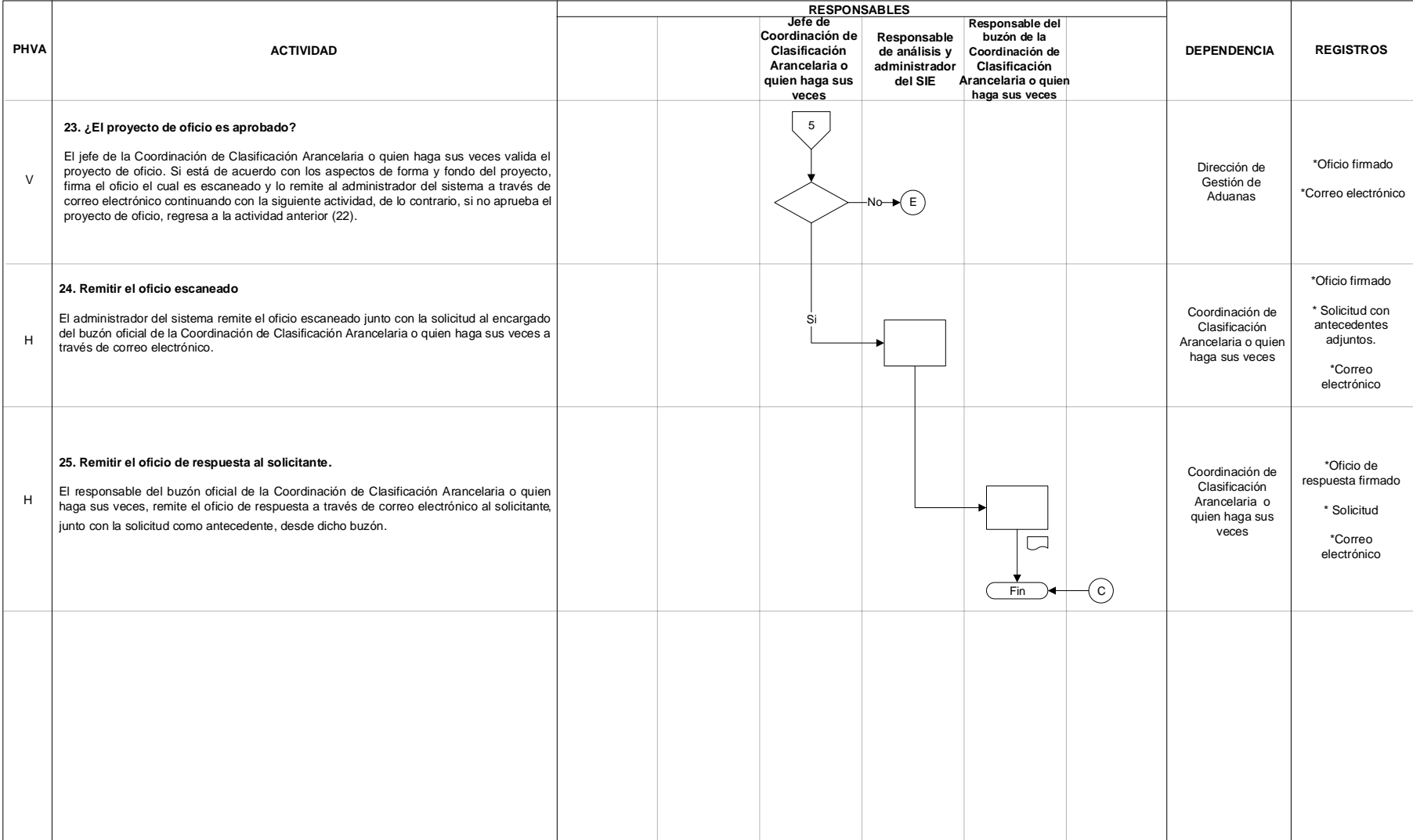

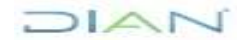

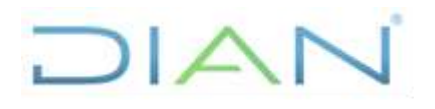

**Proceso:** Cumplimiento de Obligaciones Aduaneras y Cambiarias **Versión 3** Página 12 de 14

### **7.3 Productos**

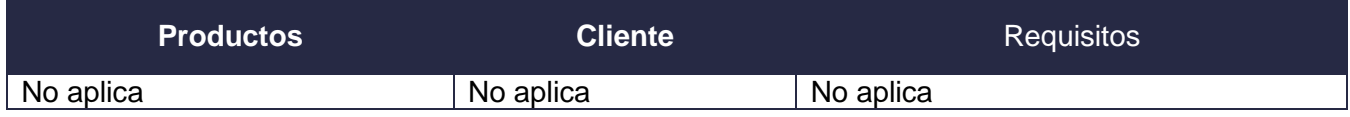

## **7.4 Salidas**

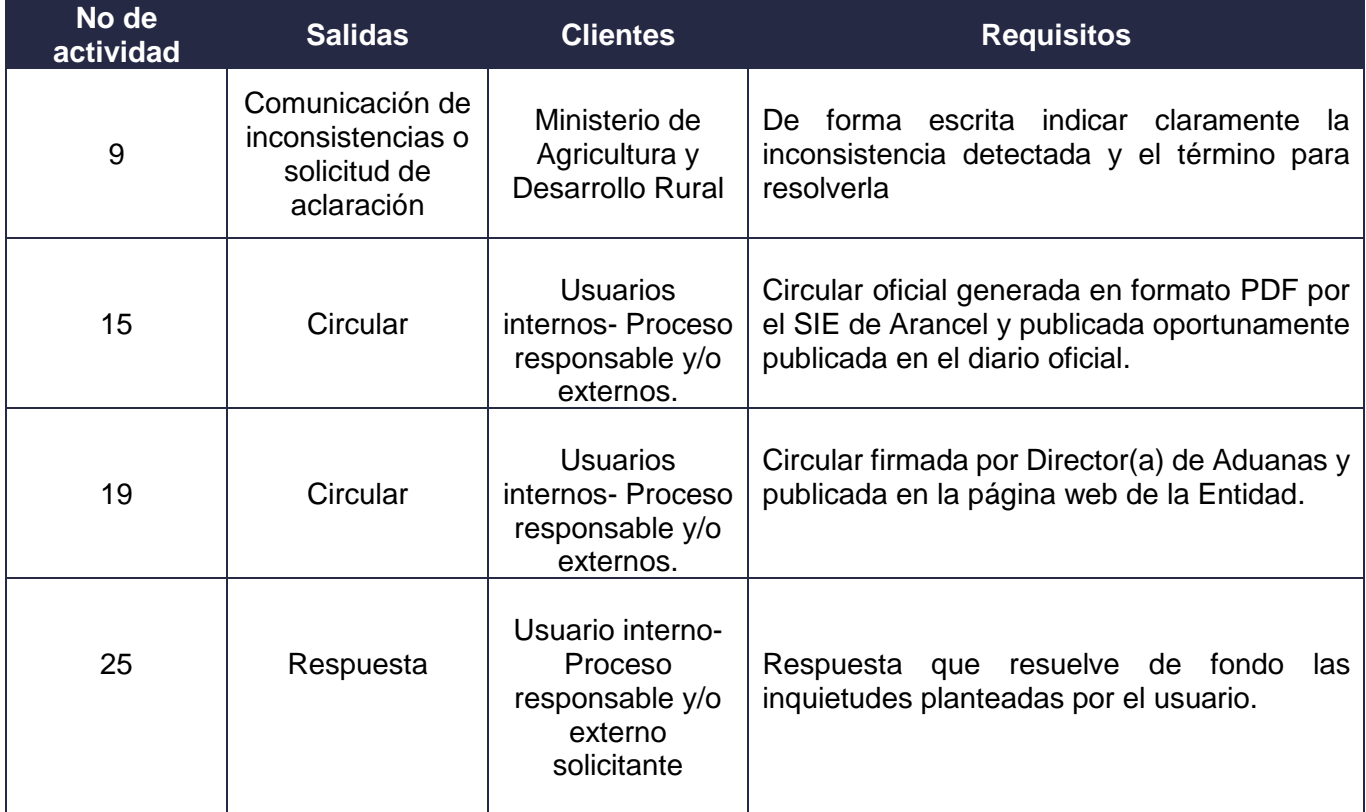

## **8. FORMALIZACIÓN Y CONTROL DE CAMBIOS**

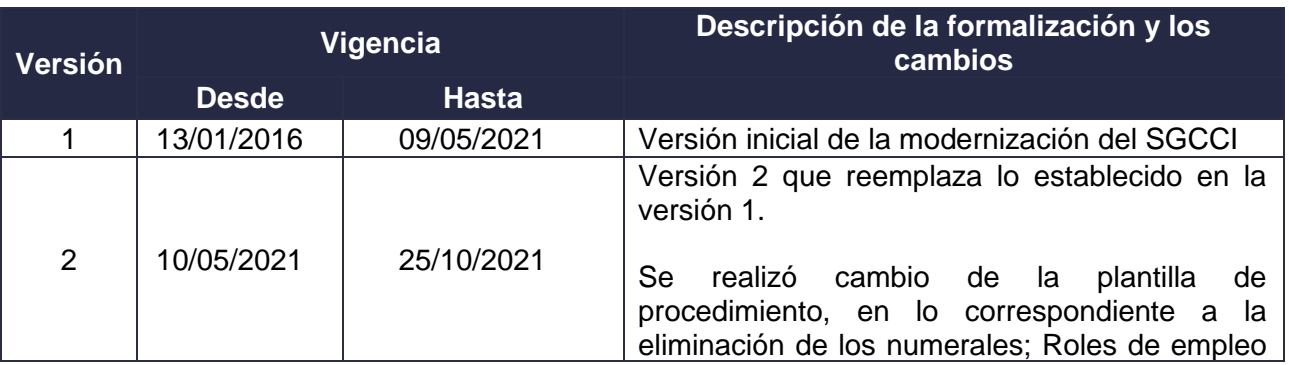

**DIAN** 

*"Una vez impreso este documento se considera copia no controlada"*

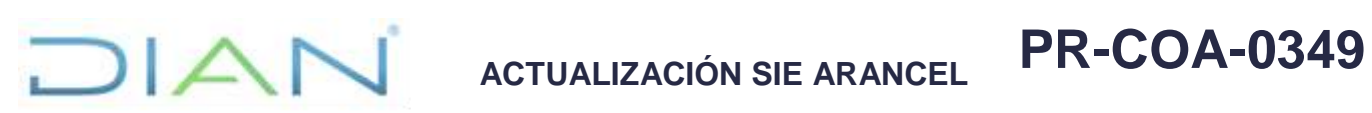

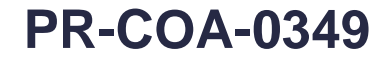

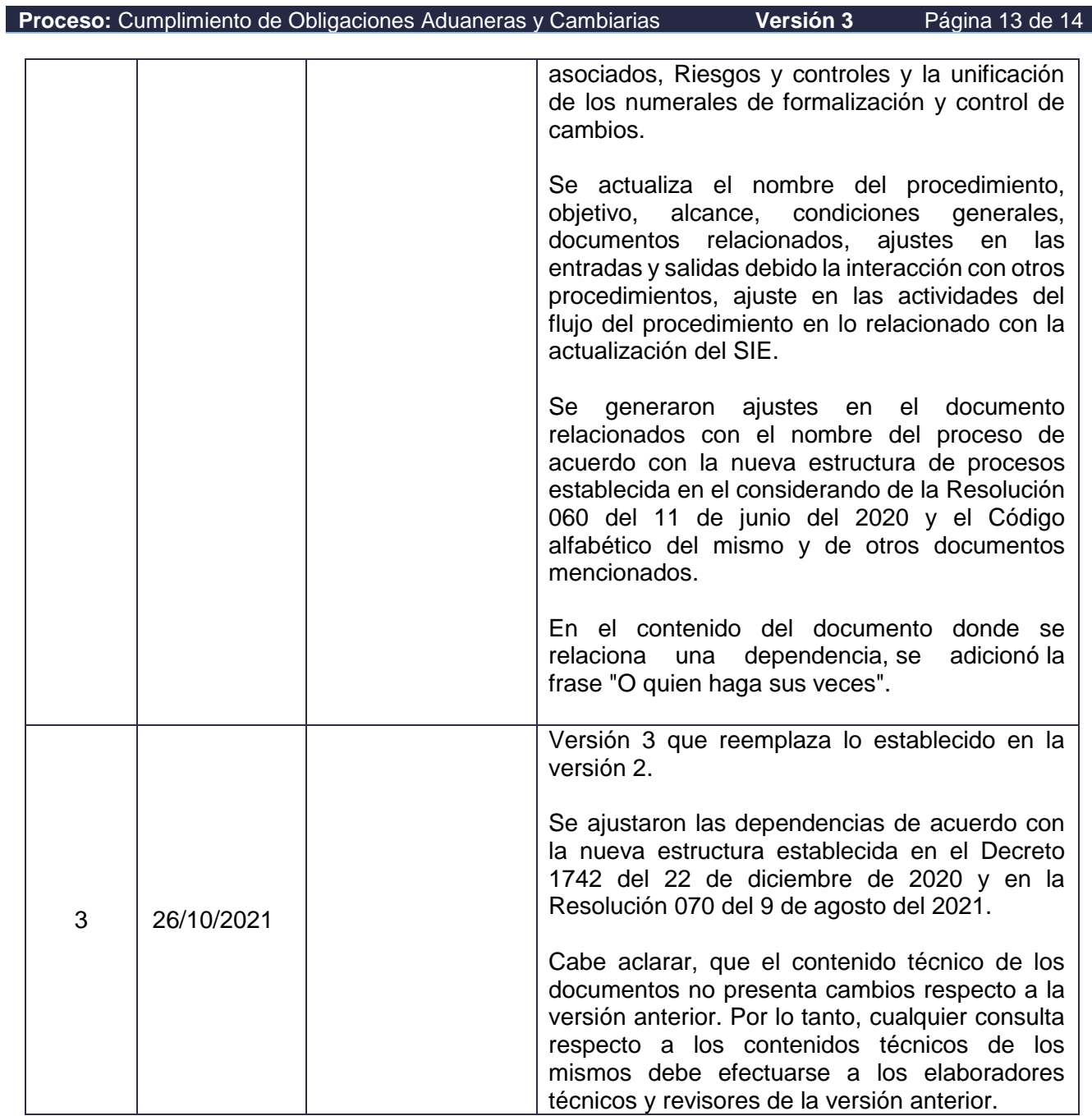

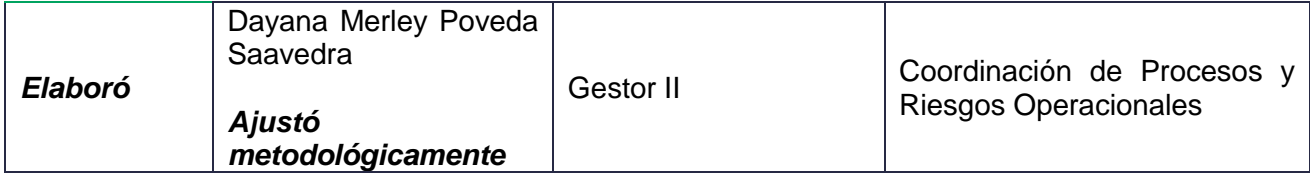

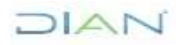

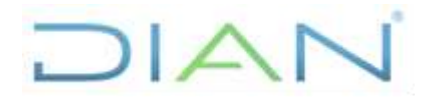

**Proceso:** Cumplimiento de Obligaciones Aduaneras y Cambiarias **Versión 3** Página 14 de 14

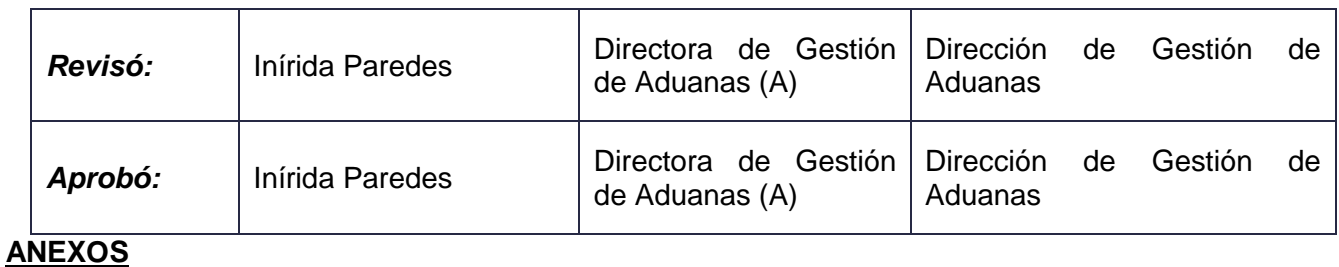

### **Anexo 1**.

Los símbolos definidos para los flujogramas de la DIAN y sus significados son los siguientes:

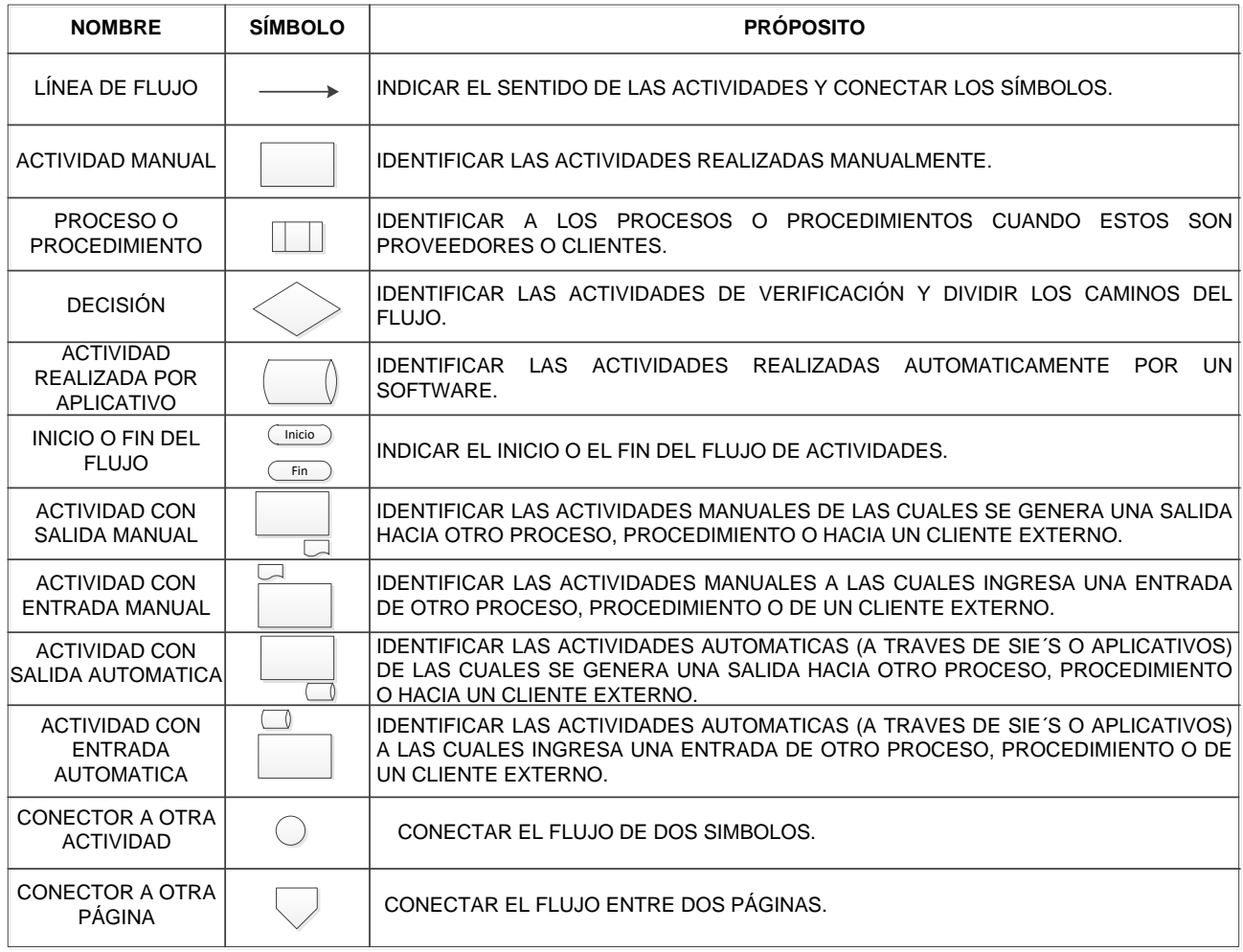

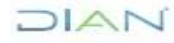